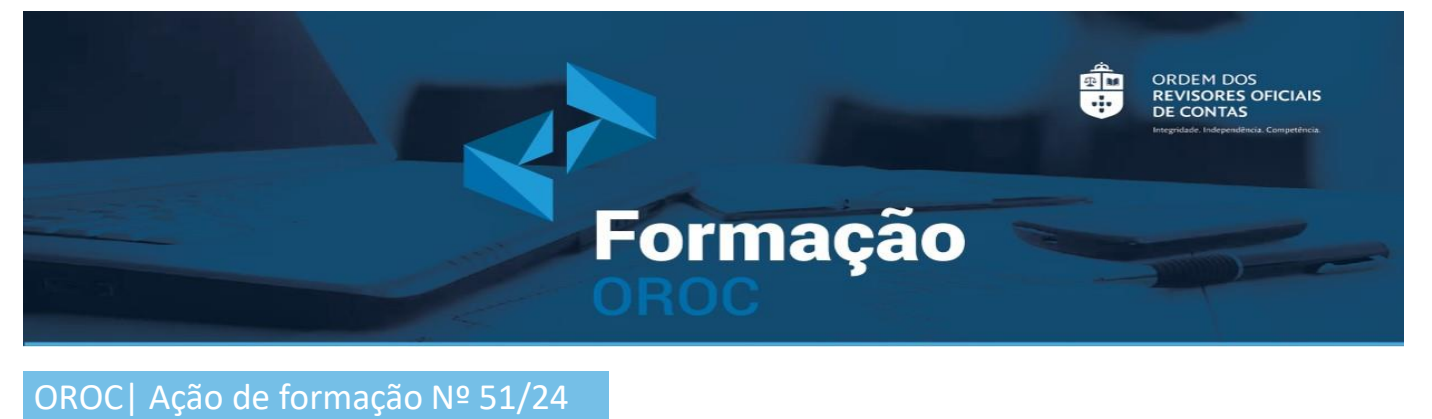

Assunto: **Ação de Formação Online: SHAREPOINT: como tirar partido utilizando o M365 + Microsoft LISTS**

Lisboa, 24 de abril de 2024

Caros Colegas,

Informamos que no próximo dia 24 de maio pelas 14h00, a OROC irá realizar uma ação de formação online sob o tema "SHAREPOINT: como tirar partido utilizando o M365 + Microsoft LISTS".

Para melhor divulgação desta ação de formação, remetemos em anexo o respetivo programa.

A inscrição deverá ser efetuada no site da Ordem através do [link](https://www.oroc.pt/formacao/prximas-aces/cursos/).

Com os melhores cumprimentos,

**Célia Custódio** Vogal do Conselho Diretivo

**S e r v iç o s R e g io n a is d o Norte**

Av. da Boavista, nº 3477/3521 2º andar **|** 4100-139 Porto

# $F$ ORMAÇÃO

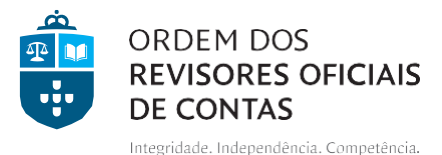

# **SHAREPOINT: COMO TIRAR PARTIDO UTILIZANDO O M365 + MICROSOFT LISTS**

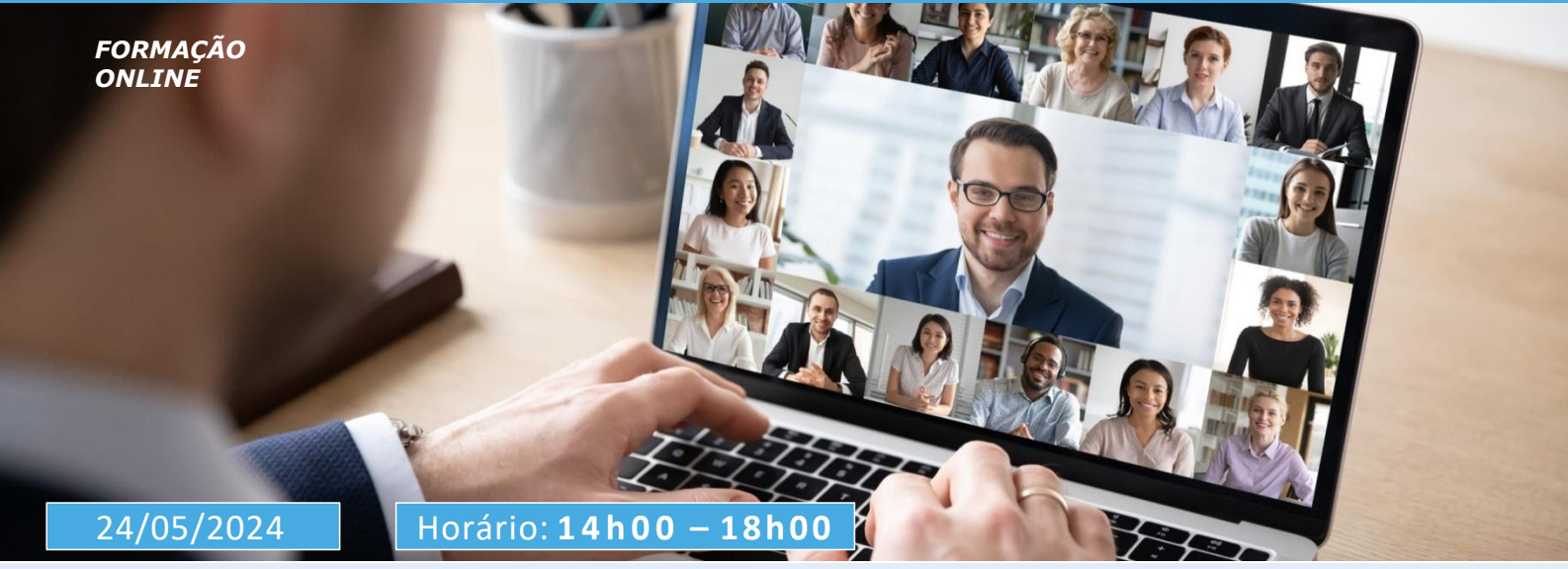

#### Formadora: **Joana Villas-Boas**

É formadora desde 1987, adaptando-se cuidadosamente às necessidades específicas de cada cliente. A sua missão é capacitar profissionais a otimizarem os seus métodos de trabalho, explorando ao máximo partido das ferramentas disponíveis, incluindo Word, Excel, PowerPoint, Outlook, entre outras. Com essa experiência, adquiriu um "*know how*" de utilizações práticas de cada ferramenta que tenta transmitir aos seus formandos.

Como programadora, utiliza o Access desde 1995 e o *Sharepoint* desde 2003 e mais recentemente o *Power Apps* e o *Power Automate*. A quantidade e a variedade de aplicações que já desenvolveu permitem-lhe dar cursos de Desenvolvimento de aplicações ricos em exemplos e casos práticos.

### **O B J E T I V O S**

Apresentar métodos de acesso e estrutura dos sites no SharePoint na perspetiva web-based.

Explorar e compreender as diferentes funcionalidades de partilha de informação no SharePoint, incluindo métodos de partilha e consciencialização sobre problemas de sincronização.

Introduzir o Microsoft Lists como uma ferramenta complementar ao SharePoint, visando destacar sua utilidade na gestão de informações e tarefas e de outras listas personalizadas que podemos criar.

#### **D E S T I N A T Á R I O S**

Revisores oficiais de contas e seus colaboradores, profissionais nas diversas áreas, estudantes, e outros interessados.

#### **P R E Ç O**

ROC e Colaboradores: 42€ Outros Profissionais: 50€

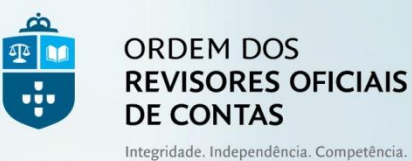

#### **P R O G R A M A**

### **Introdução ao** *SHAREPOINT*

Perspetiva WEB *based*:

- Entrada.
	- Como entrar;
	- Single *sign-on.*
- Estrutura dos sites.

## **Acesso ao** *Sharepoint* **no dia-a-dia**

WEB:

- Tradicional;
- Acesso rápido através de links no Desktop ou nos marcadores do browser.

# **Local (PC)**

- Sincronizar ou não;
- Verificação da existência do *ONEDRIV*E instalado no computador;
- Como sincronizar;
- Onde ver a informação;
- Sincronizar e parar a sincronização;
- Tipos de sincronização;
	- *On demand*
	- *Always on my computer*
- Acesso rápido através de atalhos no Desktop.

## **Edição de documentos**

- Edição online;
- Edição nas aplicações nativas no computador;
- Checkout.

# **Partilha de informação**

- Partilha de ficheiros;
- Partilha de pastas;
- *Alert.me*.

#### **Avisos**

- Apagar pastas ou ficheiros com sincronização de ficheiros;
- Problemas com sincronização ficam 2 ficheiros com um deles com o nome do computador.